## Shaping semantic models with Langium

Irina Artemeva

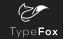

#### What is Langium?

- Language engineering framework
- Spiritual successor to Xtext
- TypeScript + NodeJS
- Powered by Chevrotain
- High out-of-box functionality

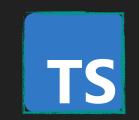

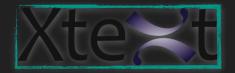

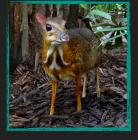

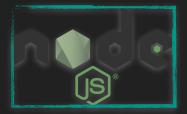

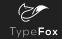

#### Features of Langium

- Cross-references
- Workspace Management
- Language Server Protocol

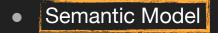

## **Semantic Model**

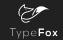

#### Content

- What is a semantic model?
- What to use a semantic model for?
- How does a semantic model look like in Langium?
- How Langium shapes a semantic model?
- **Demo**: how can I use a semantic model?
- Comparison with Xtext

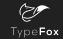

#### Content

- What is a semantic model?
- What to use a semantic model for?
- How does a semantic model look like in Langium?
- How Langium shapes a semantic model?
- **Demo**: how can I use a semantic model?
- Comparison with Xtext

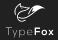

#### Semantic Model

# miniLogo source def square(x, y, scale) { ... move(-1 \* scale,0)

#### grammar of miniLogo expressions

Expr: Add;

PrimExpr: Lit | Ref | Group | NegExpr;

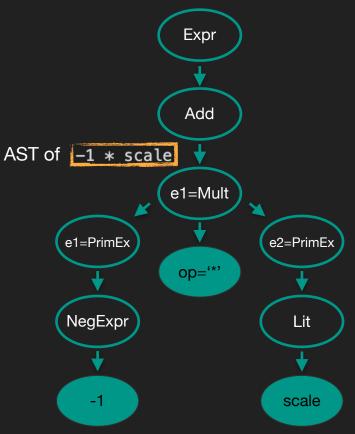

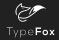

#### Semantic Model

semantic model of the miniLogo expressions

```
export type Expr = Add;
export interface Add extends AstNode {
   e1: Mult
   e2?: Mult
   op?: '+' | '-'
export interface Mult extends AstNode {
   e1: PrimExpr
   e2?: PrimExpr
   op?: '*' | '/'
export type PrimExpr = Group | Lit | NegExpr | Ref;
```

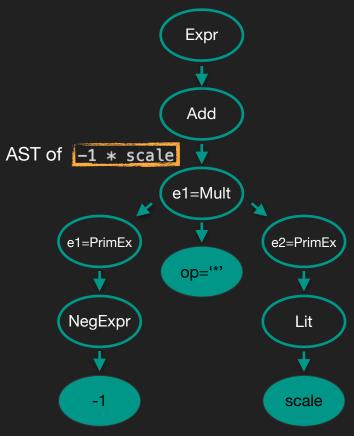

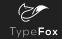

#### Content

- What is a semantic model?
- What to use a semantic model for?
- How does a semantic model look like in Langium?
- How Langium shapes a semantic model?
- **Demo**: how can I use a semantic model?
- Comparison with Xtext

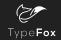

#### Motivation for a Semantic Model

• Navigate over an AST

• Fix an AST structure for services implementation

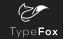

#### Content

- What is a semantic model?
- What to use a semantic model for?
- How does a semantic model look like in Langium?
- How Langium shapes a semantic model?
- **Demo**: how can I use a semantic model?
- Comparison with Xtext

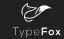

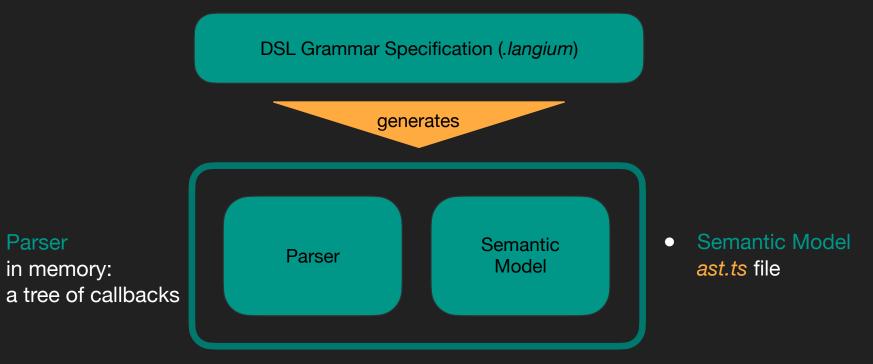

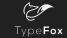

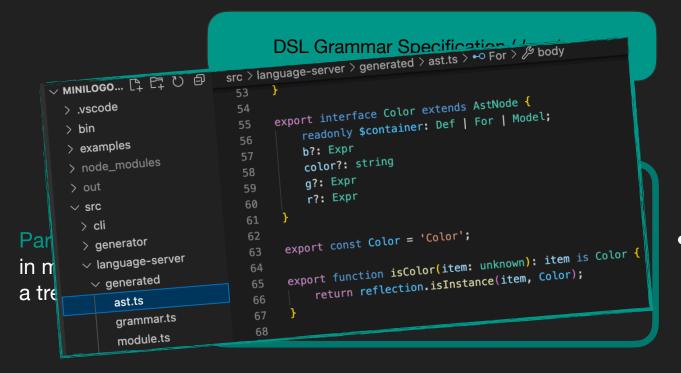

• Semantic Model ast.ts file

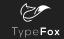

DSL Grammar Specification (.langium)

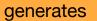

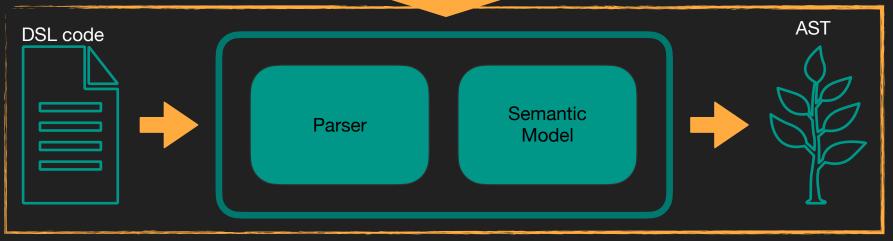

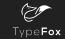

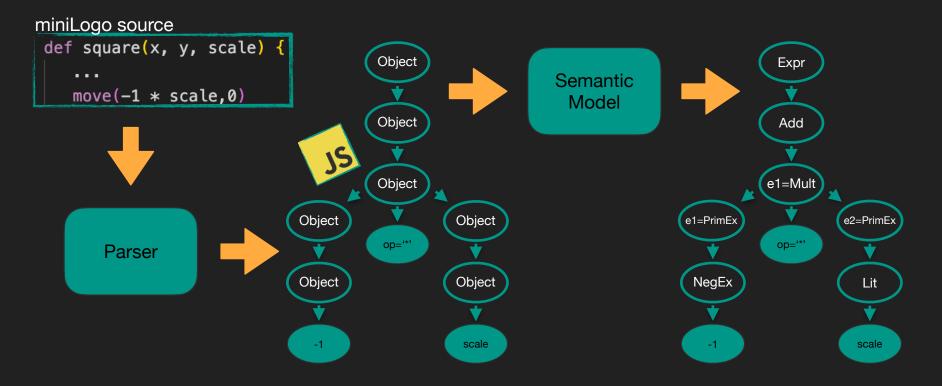

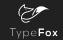

#### Content

- What is a semantic model?
- What to use a semantic model for?
- How does a semantic model look like in Langium?
- How Langium shapes a semantic model?
- **Demo**: how can I use a semantic model?
- Comparison with Xtext

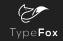

#### **Shaping Semantic Model**

Inferred Types generated from parser rules

- parser rule
- assignment
- cross-reference
- infer keyword
- action

Get the semantic model free — nice for brief prototyping

Declared Types special types syntax in grammar

- interface
- type union
- return keyword

Fix the semantic model — nice for mature projects

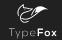

#### **Shaping Semantic Model**

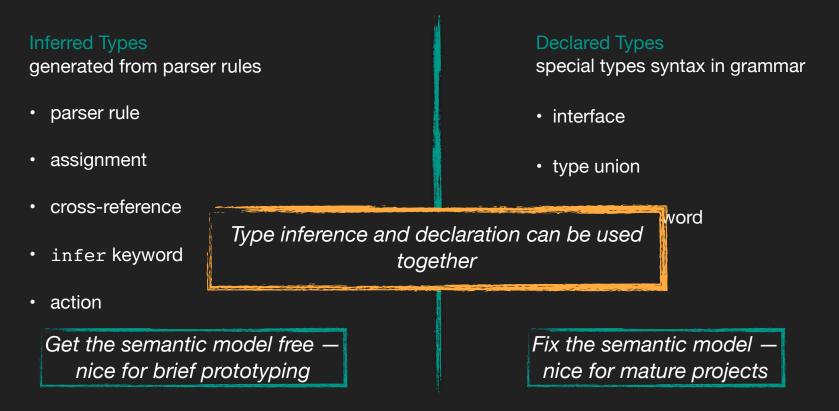

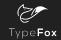

• parser rule

- assignment
- cross-reference
- infer keyword

action

| Expr: Add;                          |                                    |
|-------------------------------------|------------------------------------|
|                                     | <pre>export type Expr = Add;</pre> |
|                                     |                                    |
|                                     |                                    |
| PrimExpr: Lit   Ref   Group   NegEx | xpr;                               |
|                                     |                                    |
| export type PrimExpr = Grou         | up   Lit   NegExpr   Ref;          |

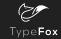

- parser rule
- assignment
- cross-reference
- infer keyword
- action

| Param: | name=1 | ED;   |                                                                                                    |
|--------|--------|-------|----------------------------------------------------------------------------------------------------|
|        |        |       | <pre>export interface Param extends AstNode {     name: string }</pre>                                                      |
|        |        |       |                                                                                                    |
| Def:   | 'def'  | name= | ID '(' params+=Param* ')' Block;                                                                                            |
|        |        |       | <pre>export interface Def extends AstNode {     body: Array<stmt>     name: string     params: Array<param/> }</stmt></pre> |

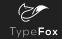

- parser rule
- assignment
- cross-reference
- infer keyword
- action

| Def: | 'def' name=ID '(' | params+=Param* | ')' Block; |
|------|-------------------|----------------|------------|
| Ref: | val=[Param:ID]    |                |            |

export interface Def extends AstNode {
 body: Array<Stmt>
 name: string
 params: Array<Param>
}

export interface Ref extends AstNode {
 val: Reference<Param>

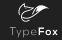

- parser rule
- assignment
- cross-reference
- infer keyword
- action

| d -  | Add;              |      |           |     |                           |
|------|-------------------|------|-----------|-----|---------------------------|
| Add  | infers            | Expr |           |     |                           |
| 6    | e1=Mult           |      | op=('+' ' | -') | e2=Mult)*;                |
| Mult | infers            | Expr |           |     |                           |
| e    | e <b>1=</b> PrimE | Expr | op=('*' ' | /') | <pre>e2=PrimExpr)*;</pre> |

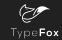

#### Inferred Types: infer keyword

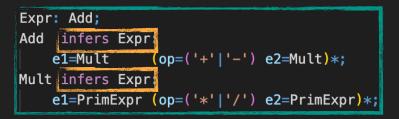

#### semantic model with infer

```
export interface Expr extends AstNode {
    e1: Expr | PrimExpr
    e2?: Expr | PrimExpr
    op?: '*' | '+' | '-' | '/'
}
```

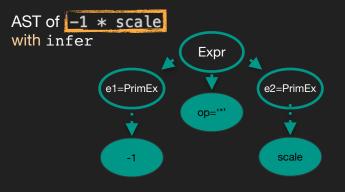

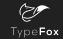

#### Inferred Types: infer keyword

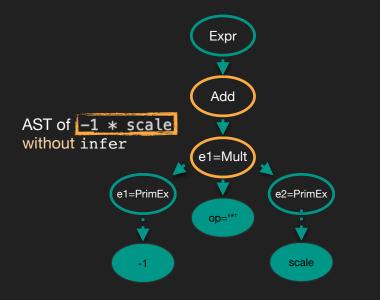

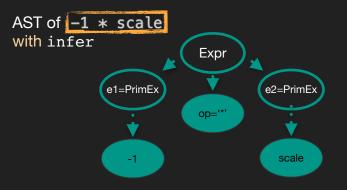

- parser rule
- assignment
- cross-reference
- infer keyword

action

| Expr: | Add;     |                                         |                |
|-------|----------|-----------------------------------------|----------------|
| Add:  | Mult     | {infer BinExpr.e1=current} op=('+' '-') | e2=Mult)*;     |
| Mult: | PrimExpr | {infer BinExpr.e1=current} op=('*' '/') | e2=PrimExpr)*; |

| Expr: | Add;        |               |                           |
|-------|-------------|---------------|---------------------------|
| Add:  | e1=Mult     | (op=('+' '-') | e2=Mult)*;                |
| Mult: | e2=PrimExpr | (op=('*' '/') | <pre>e2=PrimExpr)*;</pre> |

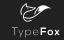

#### Inferred Types: action

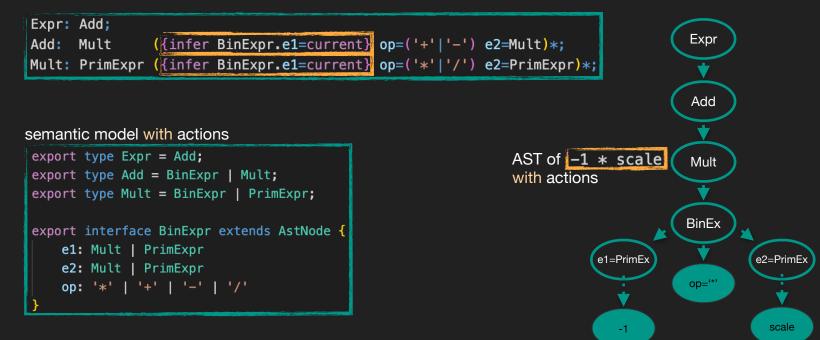

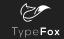

#### Inferred Types: action

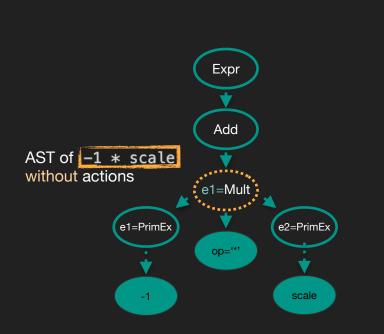

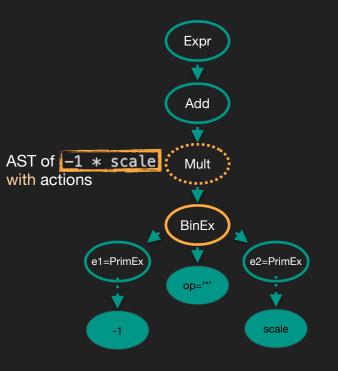

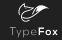

- parser rule
- assignment
- cross-reference

#### • infer keyword

action

| Expr | : Add;  |                      |                                |              |                           |
|------|---------|----------------------|--------------------------------|--------------|---------------------------|
| Add  | infers  | Expr:                |                                |              |                           |
|      | Mult    | ({infer              | <pre>BinExpr.e1=current}</pre> | op=('+' '-') | e2=Mult)*;                |
| Mult | infers  | Expr:                |                                |              |                           |
|      | PrimExp | <pre>f ({infer</pre> | <pre>BinExpr.e1=current}</pre> | op=('*' '/') | <pre>e2=PrimExpr)*;</pre> |

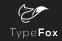

#### Inferred Types: action + infer keyword

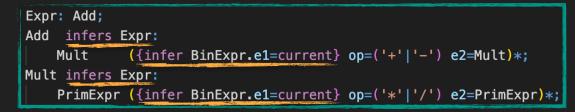

#### semantic model with actions and infer

```
export type Expr = BinExpr | PrimExpr;
export interface BinExpr extends AstNode {
    e1: Expr | PrimExpr
    e2: Expr | PrimExpr
    op: '*' | '+' | '-' | '/'
}
```

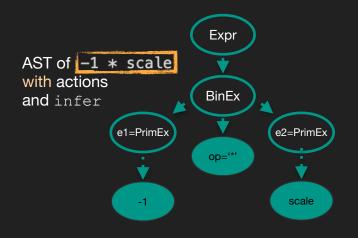

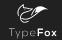

#### Inferred Types: action + infer keyword

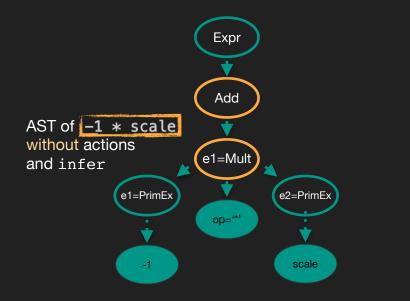

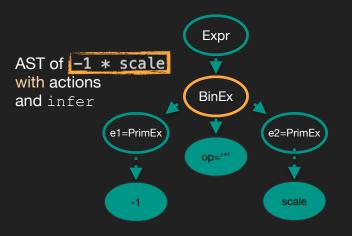

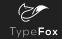

#### **Declared Types**

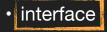

- type union
- return keyword

| interface Model {                      |
|----------------------------------------|
| <pre>stmts: Stmt[]</pre>               |
| defs: Def[]                            |
| }                                      |
|                                        |
| entry Model returns Model              |
| <pre>(stmts+=Stmt   defs+=Def)*;</pre> |

export interface Model extends AstNode {
 defs: Array<Def>
 stmts: Array<Stmt>

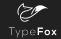

#### **Declared Types**

- interface
- type union
- return keyword

| type | Stmt  | =   | Cmd   |    | Macro |
|------|-------|-----|-------|----|-------|
| Stmt | retui | rns | Stm   | it |       |
| (    | Cmd   | Ма  | icro; |    |       |

export type Stmt = Cmd | Macro;

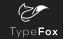

#### Content

- What is a semantic model?
- What to use a semantic model for?
- How does a semantic model look like in Langium?
- How Langium shapes a semantic model?
- **Demo**: how can I use a semantic model?
- Comparison with Xtext

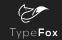

#### Demo: MiniLogo Semantic Model

https://web.engr.oregonstate.edu/~walkiner/teaching/cs381-wi21/minilogo.html https://github.com/montymxb/minilogo-langium-example

Inferred semantic model

Break Validator: change a parser rule

Declared semantic model

Preserve Validator: get validation errors while change a parser rule

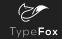

#### Content

- What is a semantic model?
- What to use a semantic model for?
- How does a semantic model look like in Langium?
- How Langium shapes a semantic model?
- **Demo**: how can I use a semantic model?
- Comparison with Xtext

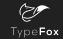

#### Langium vs Xtext

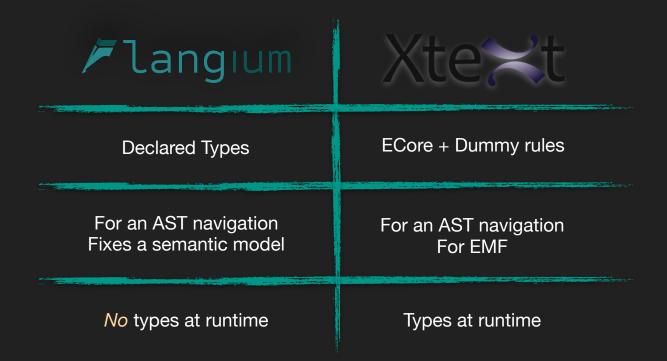

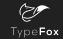

#### Langium vs Xtext

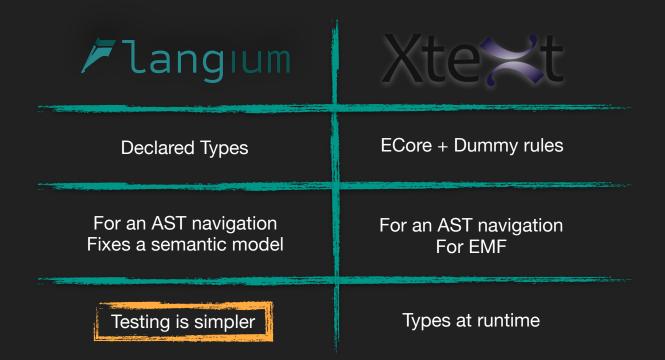

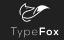

#### Keynotes

Langium is a lang. engineering framework providing high out-of-box functionality Langium has powerful tools to shape semantic models

- It can be inferred automatically from the grammar or
- fine-grained by the DSL creator

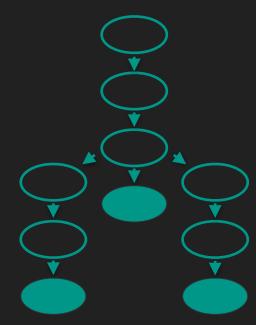

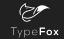

#### Langium Going Forward

- langium.org
  - <u>https://langium.org/docs/ast-types/</u>

• Currently 0.4.0 (soon 0.5.0)

• Dev Meetings every Wed. @ 16:00

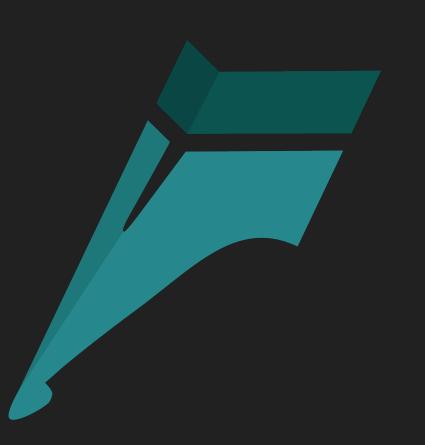